(https://recruit.ksu.edu.tw)

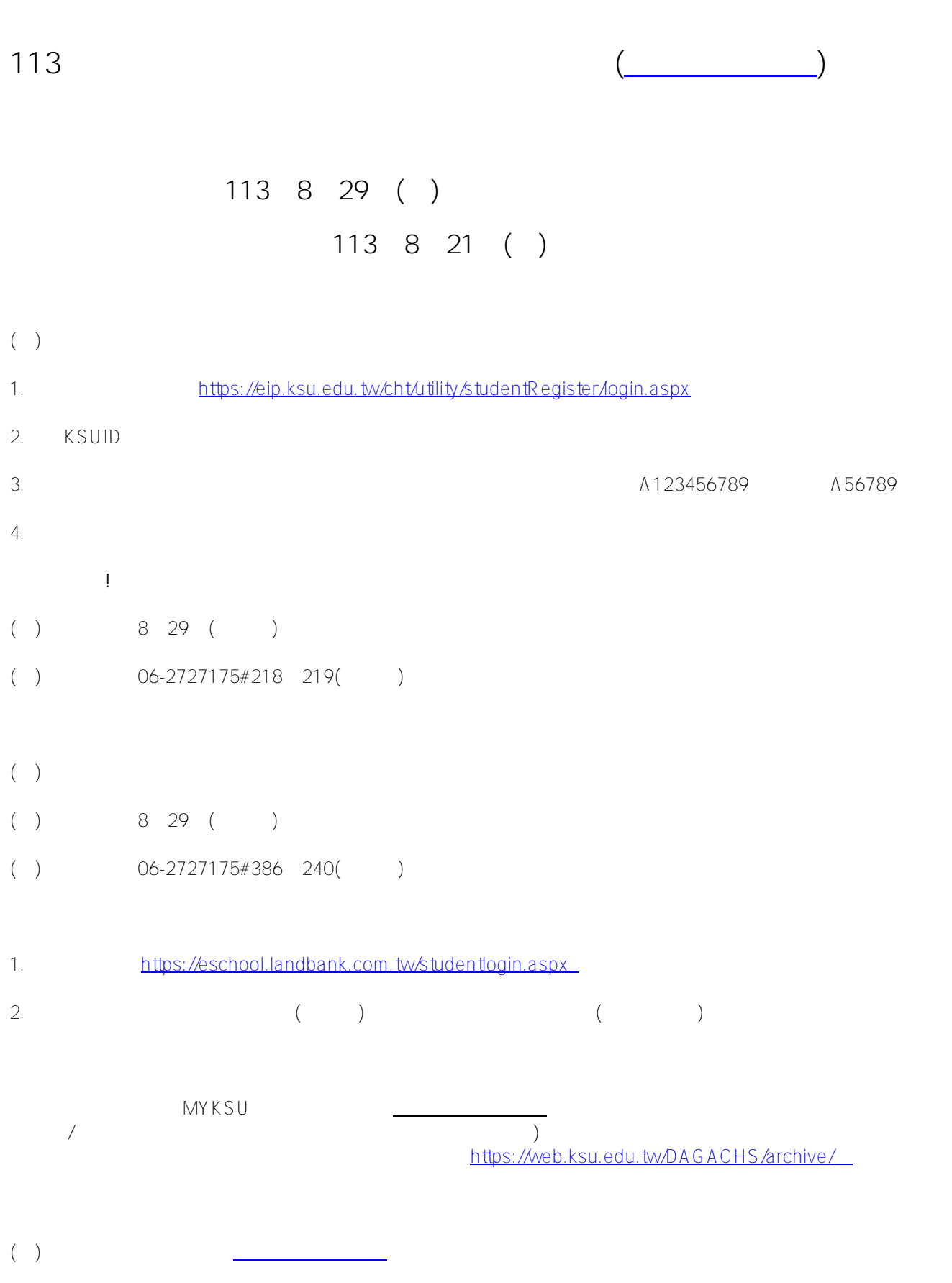

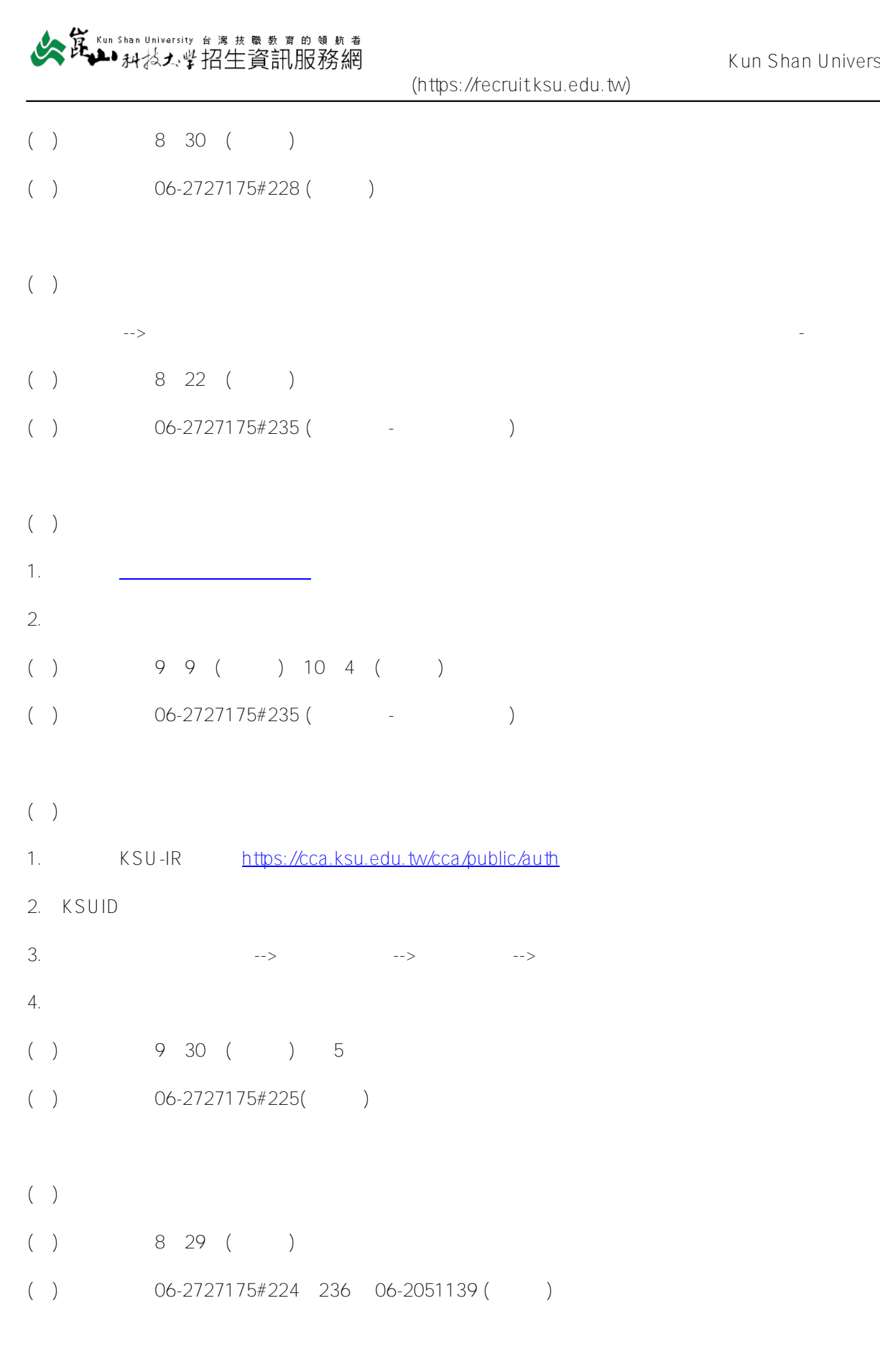

( )  $(E-mail)$   $(E-mail)$ mail)並列印**【學生基本資料表】**需浮貼**身分證正反面影本**,於**新生輔導**時繳交。 (二)畢(肄)業證書繳交:畢業證書正本或修業證明書**正本**,請於**新生輔導**時繳交 (已交者免)。 ( $\Box$ )

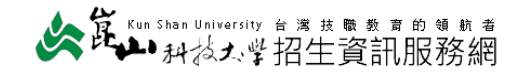

**崑山科技大學 歡迎所有的新生!**

(https://recruit.ksu.edu.tw)

## **校址:710303台南市永康區崑大路195號 網址:www.ksu.edu.tw 聯絡電話:(06)272-7175轉218、219或(06)205-0156轉1註冊組 傳真電話:(06)205-0152 Email:teddy@mail.ksu.edu.tw**

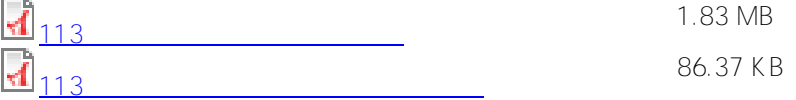